# **ГАОУ ВО «Дагестанский государственный университет народного хозяйства»**

*Утверждена решением Ученого совета ДГУНХ, протокол № 13 от 06 июля 2020 г.*

# **Кафедра «Прикладная математика и информационные технологии»**

# **РАБОЧАЯ ПРОГРАММА МЕЖДИСЦИПЛИНАРНОГО КУРСА**

# **«Прикладное программирование»**

## **специальность СПО 09.02.03 Программирование**

### **в компьютерных системах**

**Квалификация - техник-программист**

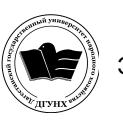

 ДОКУМЕНТ ПОДПИСАН ЭЛЕКТРОННОЙ ПОДПИСЬЮ

Сертификат: 01D74C9001F08320000000072C4B0002 Владелец: Бучаев Ахмед Гамидович Действителен: с 19.05.2021 до 19.05.2022

**Махачкала – 2020 г.**

УДК 681.3.068

**Составитель –** Баганова Зайнаб Арслановна преподаватель кафедры Прикладной математики и информационных технологий ДГУНХ.

**Внутренний рецензент –** Атагишиева Гульнара Солтанмурадовна, кандидат физико-математических наук, доцент, руководитель Центра качества и инноваций в образовании ДГУНХ..

**Внешний рецензент –** Абдурагимов Гусейн Эльдарханович, кандидат физико-математических наук, доцент кафедры "Математические методы в экономике" Дагестанского государственного университета.

**Представитель работодателя** – Мухидинов Юнус Гудович, операционный директор ООО «Крон».

*Рабочая программа междисциплинарного курса «Прикладное программирование» разработана в соответствии с требованиями федерального государственного образовательного стандарта среднего профессионального образования по специальности 09.02.03 «Программирование в компьютерных системах», утвержденного приказом Министерства образования и науки Российской Федерации от 28 июля 2014 г. N 804*

Рабочая программа междисциплинарного курса «*Прикладное программирование*» размещена на официальном сайте [www. dgunh. ru](http://www.dgunh.ru/)

Баганова З.А. Рабочая учебная программа по междисциплинарному курсу «Прикладное программирование» для специальности среднего профессионального образования 09.02.03 «Программирование в компьютерных системах» – Махачкала: ДГУНХ, 2020. – 23 с.

Рекомендована к утверждению Учебно-методическим советом ДГУНХ 3 июля 2020 г.

Рекомендована к утверждению руководителем образовательной программы СПО – программы подготовки специалистов среднего звена по специальности 09.02.03 Программирование в компьютерных системах к.э.н. Гереевой Т.Р.

Одобрена на заседании кафедры «Прикладная математика и информационные технологии» 30 июня 2020 г., протокол № 10.

### **Содержание**

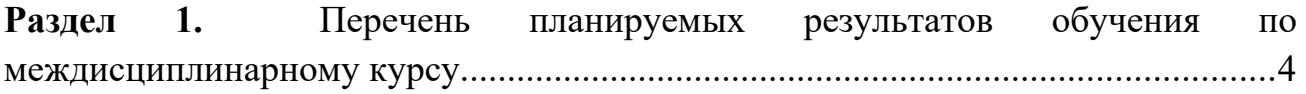

**Раздел 2.** [Место дисциплины в структуре образовательной программы.............10](#page-9-0)

**Раздел 3.** [Объем дисциплины с указанием количества академических часов,](#page-10-0) выделенных на контактную работу обучающихся с преподавателем (по видам [учебных занятий\) и на самостоятельную работу обучающихся и формы](#page-10-0) [промежуточной аттестации.......................................................................................11](#page-10-0)

**Раздел 4.** [Содержание междисциплинарного курса, структурированное по темам](#page-11-0) [\(разделам\) с указанием отведенного на них количества академических часов и](#page-11-0) [видов учебных занятий..............................................................................................12](#page-11-0)

**Раздел 5.** [Перечень основной и дополнительной учебной литературы,](#page-17-0) [необходимой для освоения междисциплинарного курса.......................................18](#page-17-0)

**Раздел 6.** [Перечень ресурсов информационно-телекоммуникационной сети](#page-18-0) [«Интернет», необходимых для освоения междисциплинарного курса................19](#page-18-0)

**Раздел 7.** [Перечень лицензионного программного обеспечения,](#page-19-0) [информационных справочных систем и профессиональных баз данных............20](#page-19-0)

**Раздел 8.** [Описание материально-технической базы, необходимой для](#page-20-0) [осуществления образовательного процесса по дисциплине..................................21](#page-20-0)

**Раздел 9.** [Образовательные технологии..................................................................23](#page-21-0)

Лист актуализации рабочей программы…………………………………………………………………………….24

### <span id="page-3-0"></span>**Раздел 1. Перечень планируемых результатов обучения по междисциплинарному курсу.**

**1.1. Компетенции выпускников, формируемые в результате освоения междисциплинарного курса «Прикладное программирование» как часть планируемых результатов освоения образовательной программы.**

#### **Общие компетенции (ОК):**

ОК 1. Понимать сущность и социальную значимость своей будущей профессии, проявлять к ней устойчивый интерес.

ОК 2. Организовывать собственную деятельность, выбирать типовые методы и способы выполнения профессиональных задач, оценивать их эффективность и качество.

ОКЗ. Принимать решения в стандартных и нестандартных ситуациях и нести за них ответственность.

ОК 4. Осуществлять поиск и использование информации, необходимой для эффективного выполнения профессиональных задач, профессионального и личностного развития.

ОК 5. Использовать информационно-коммуникационные технологии в профессиональной деятельности.

ОК 6. Работать в коллективе и в команде, эффективно общаться с коллегами, руководством, потребителями.

ОК 7. Брать на себя ответственность за работу членов команды (подчиненных), за результат выполнения заданий.

ОК 8. Самостоятельно определять задачи профессионального и личностного развития, заниматься самообразованием, осознанно планировать повышение квалификации.

ОК 9. Ориентироваться в условиях частой смены технологий в профессиональной деятельности.

#### **Профессиональные компетенции (ПК):**

ПК 1.1. Выполнять разработку спецификаций отдельных компонент.

ПК 1.2. Осуществлять разработку кода программного продукта на основе готовых спецификаций на уровне модуля.

ПК 1.3. Выполнять отладку программных модулей с использованием специализированных программных средств.

ПК 1.4. Выполнять тестирование программных модулей.

ПК 1.5. Осуществлять оптимизацию программного кода модуля.

ПК 1.6. Разрабатывать компоненты проектной и технической документации с использованием графических языков спецификаций.

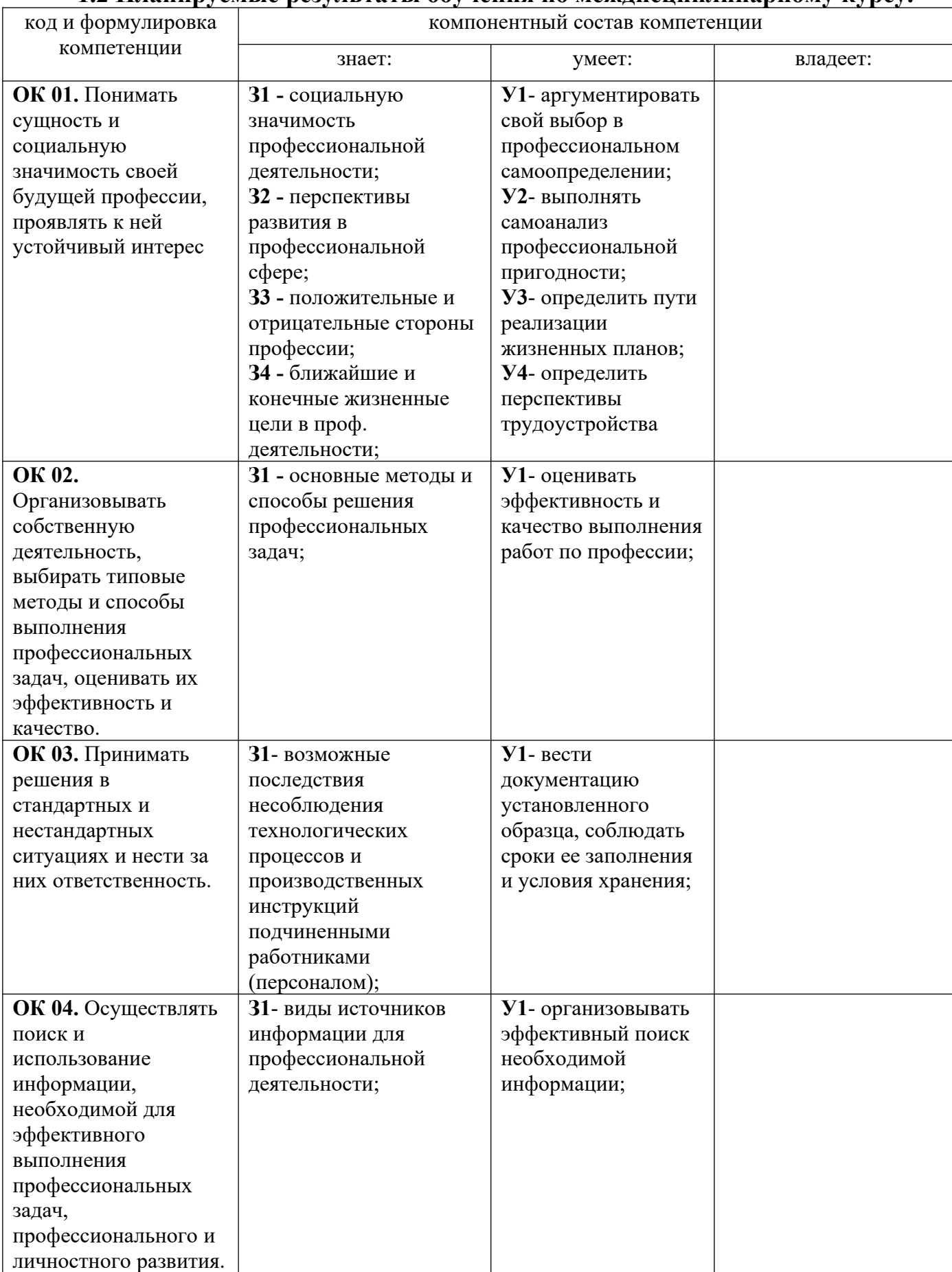

### **1.2 Планируемые результаты обучения по междисциплинарному курсу.**

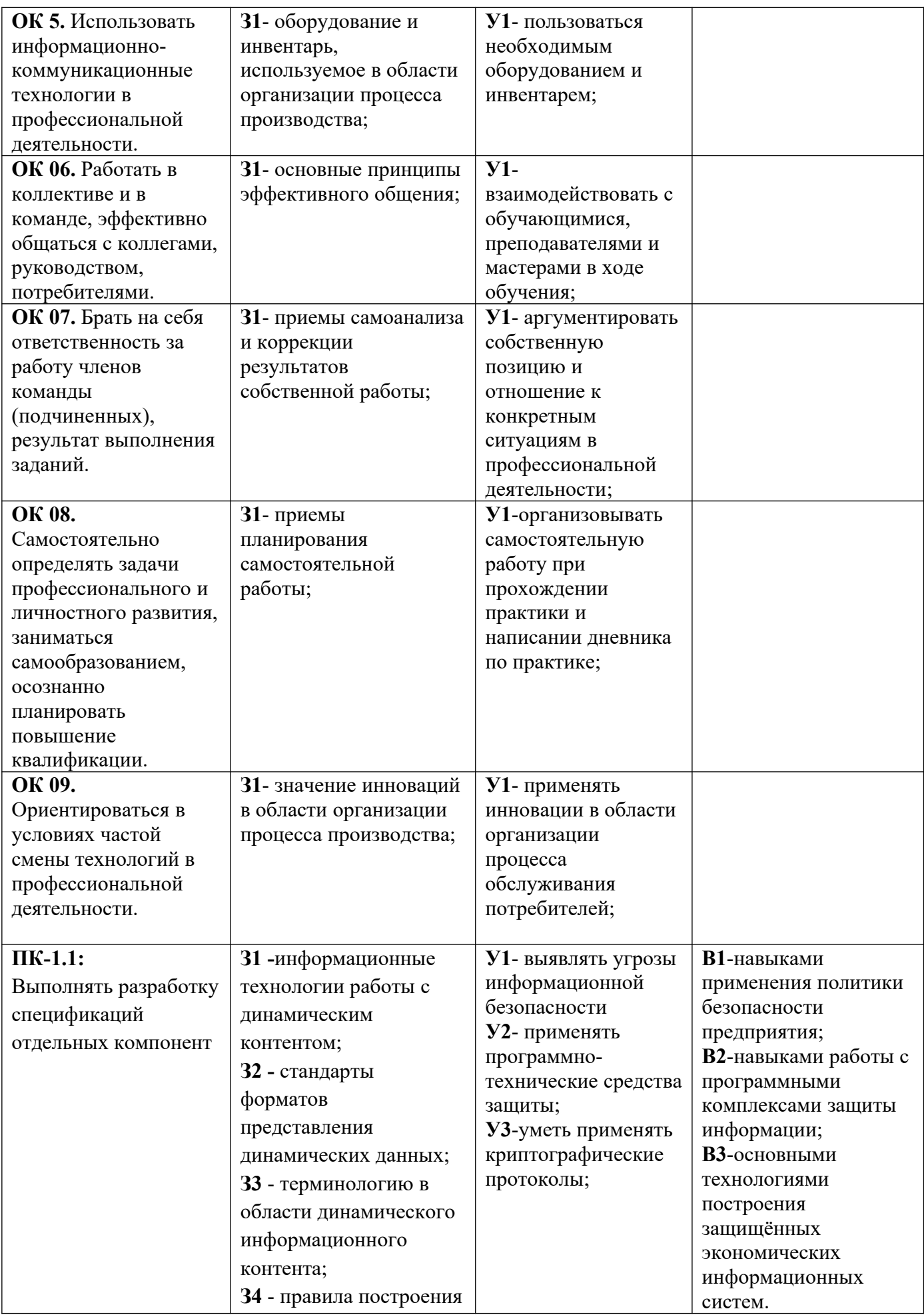

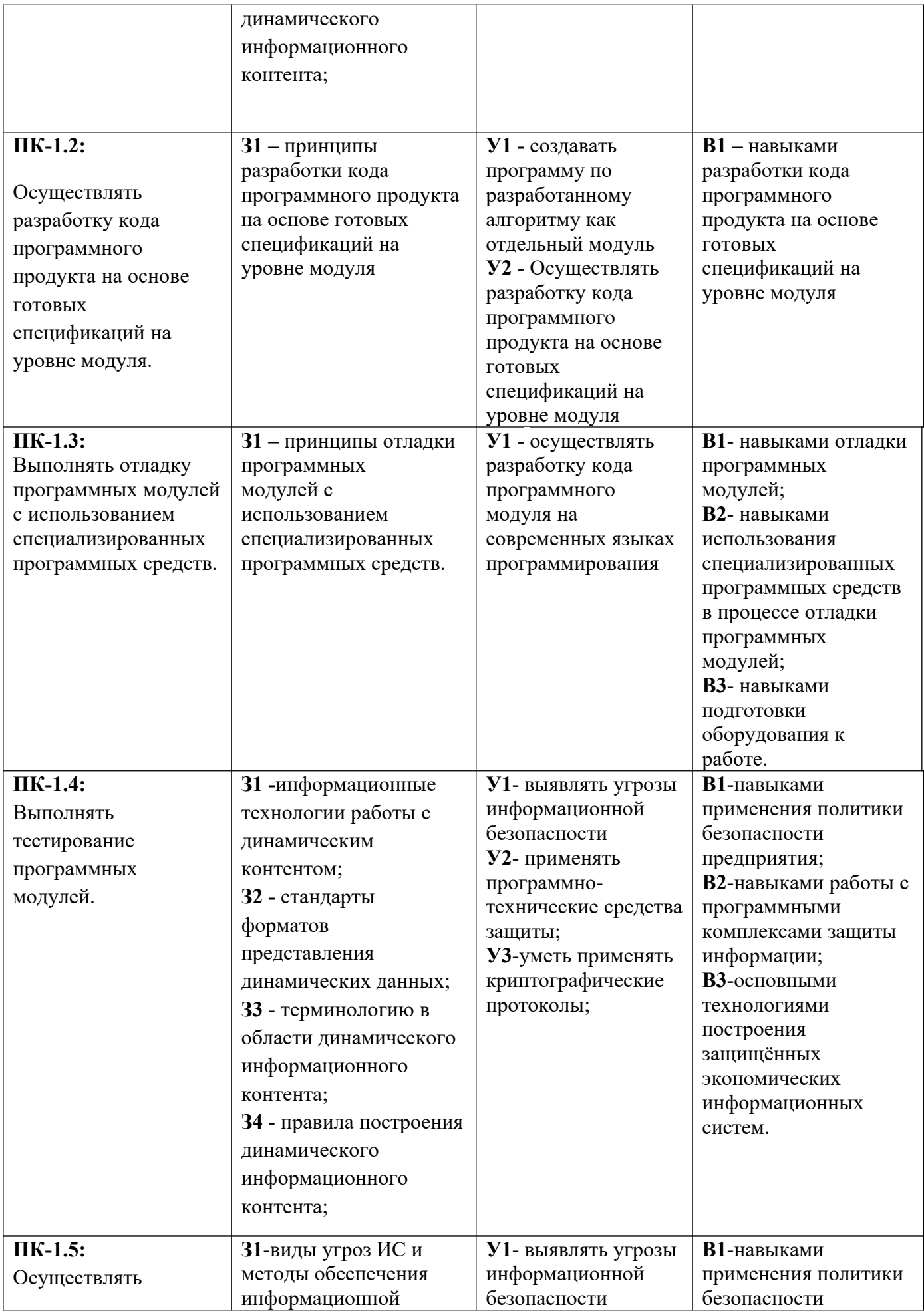

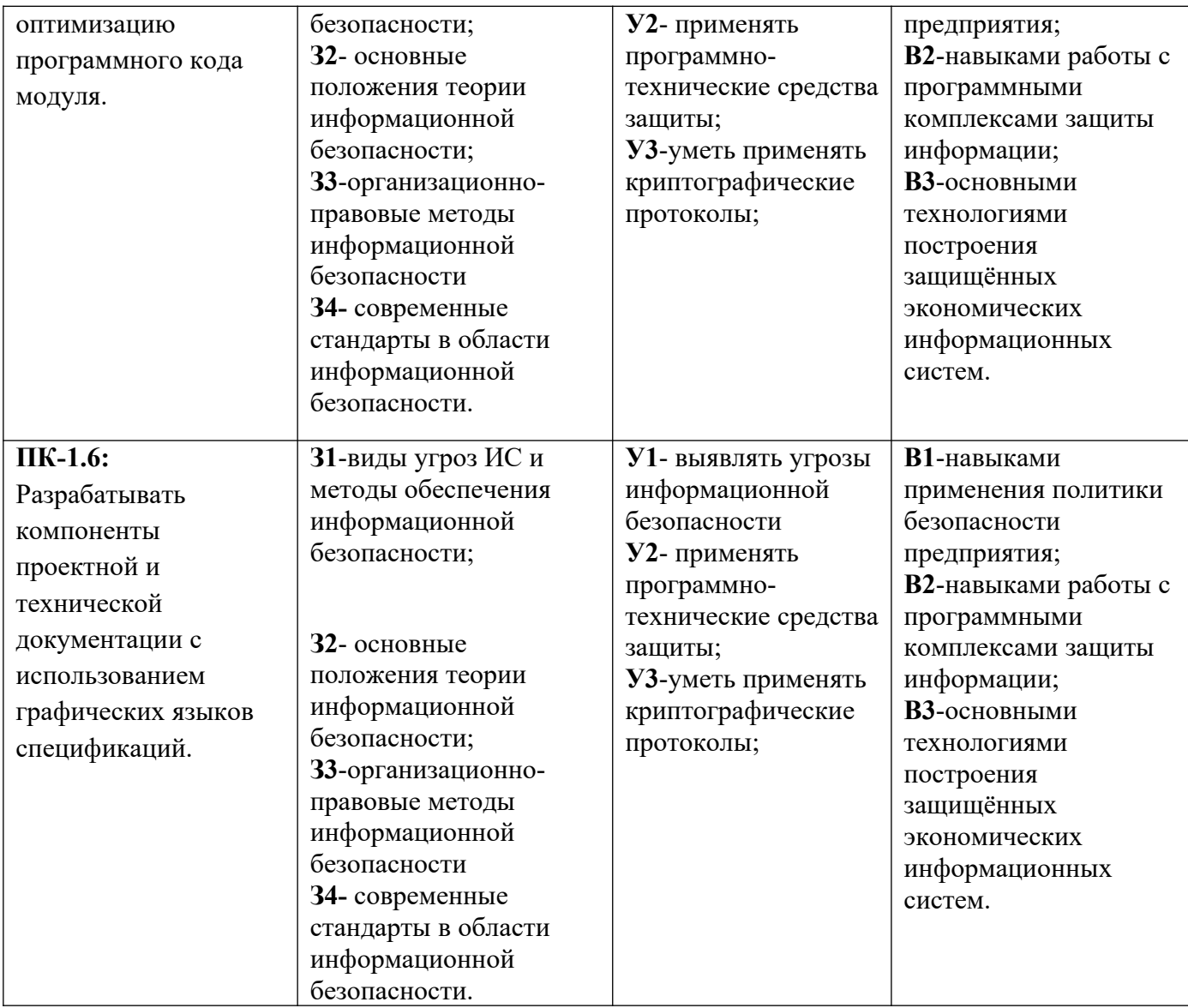

### **1.3. Перечень компетенций с указанием этапов их формирования в процессе освоения междисциплинарного курса.**

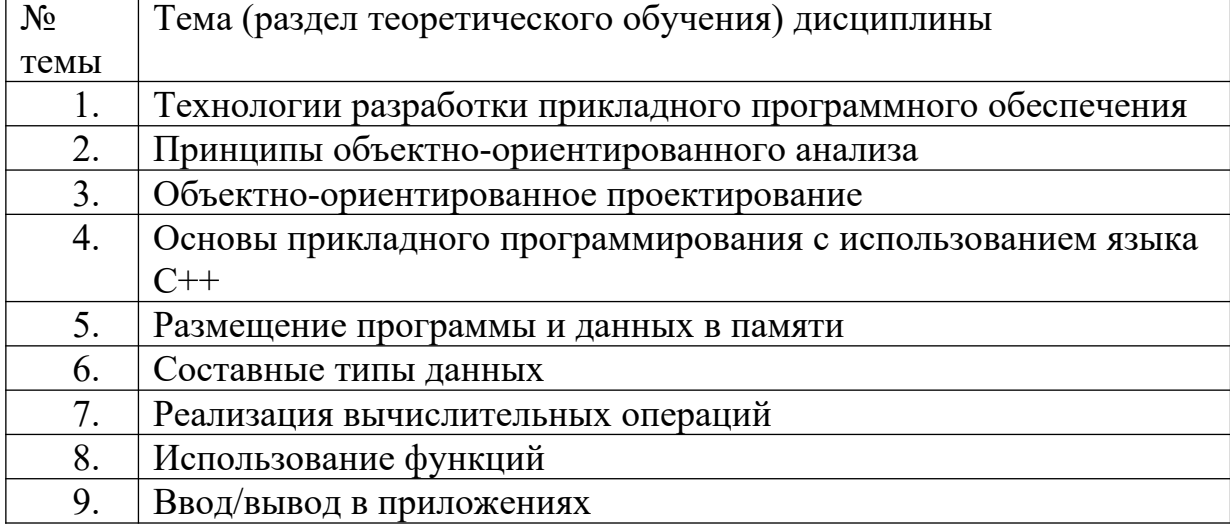

# **Структура дисциплины**

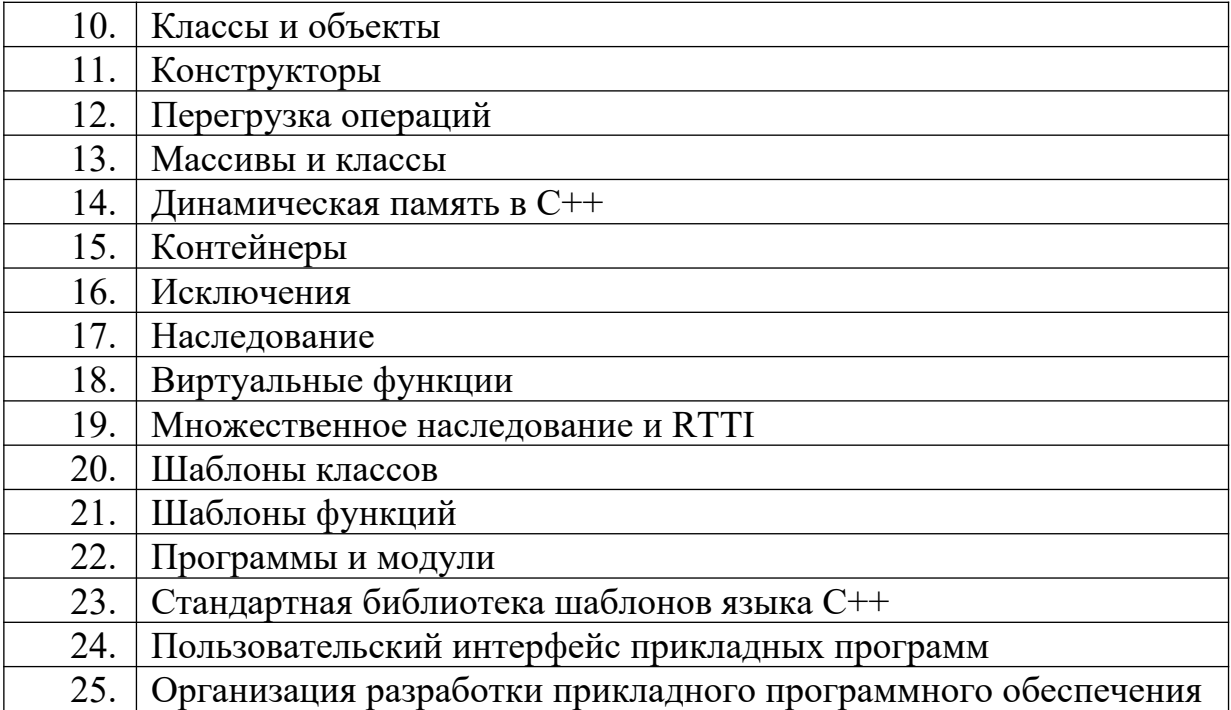

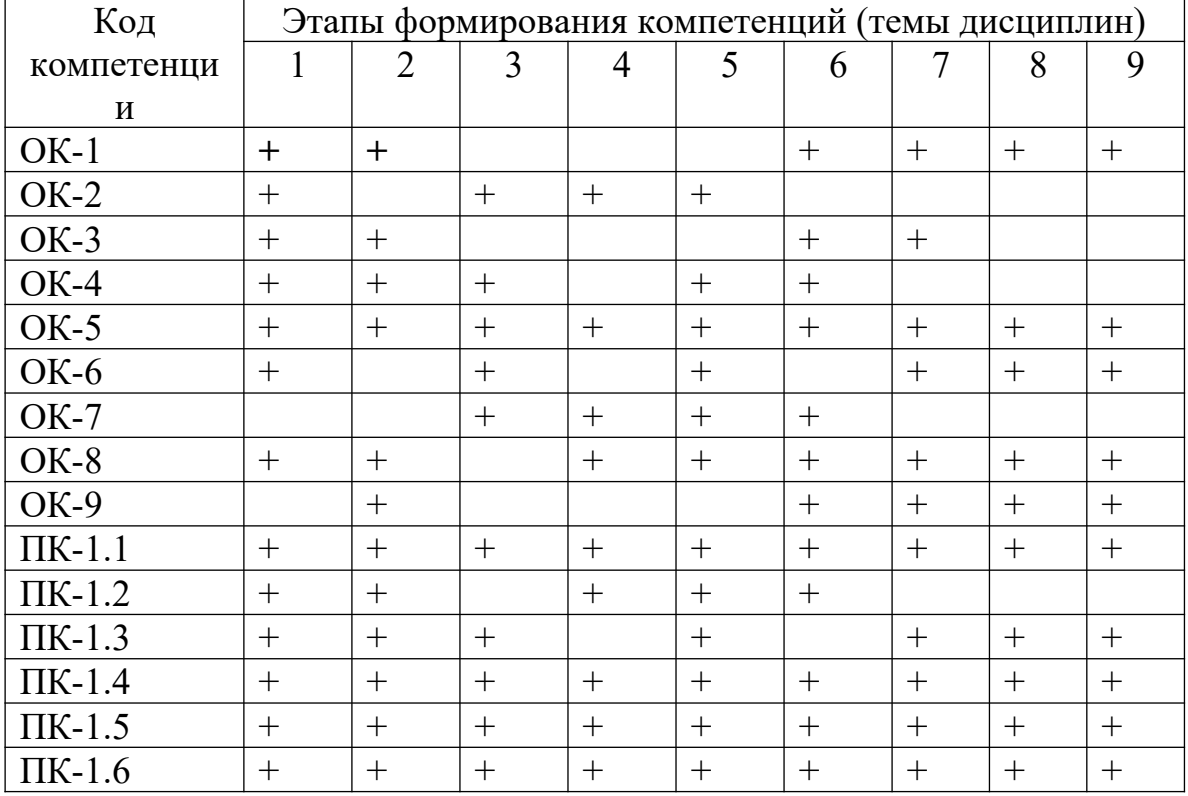

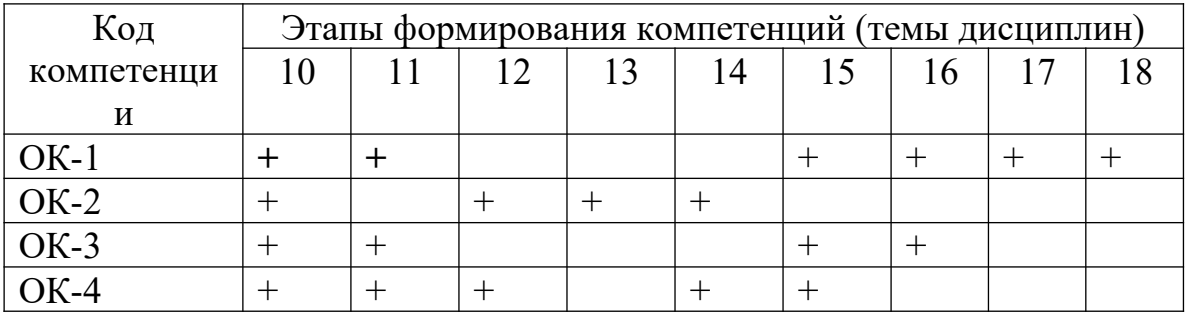

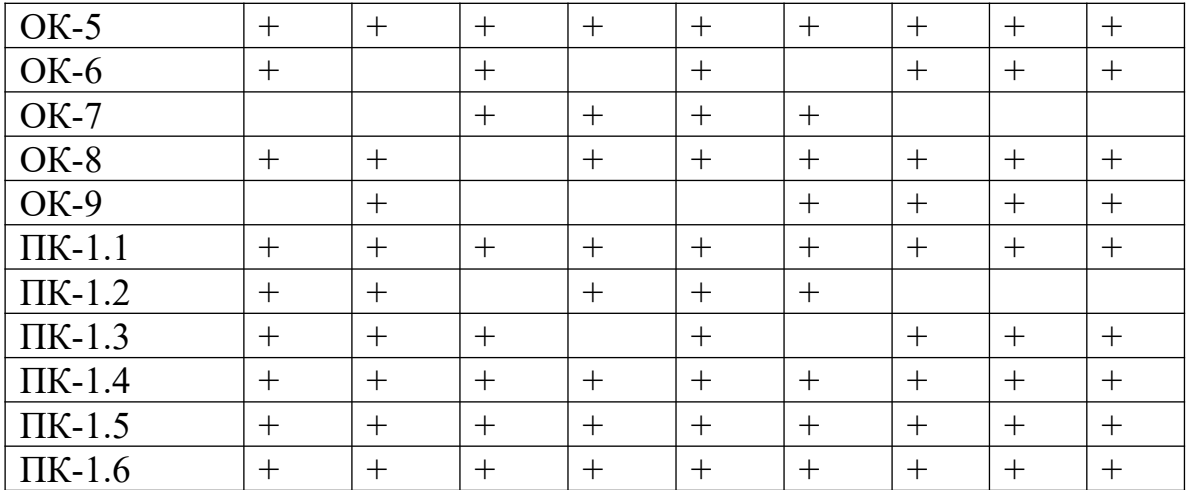

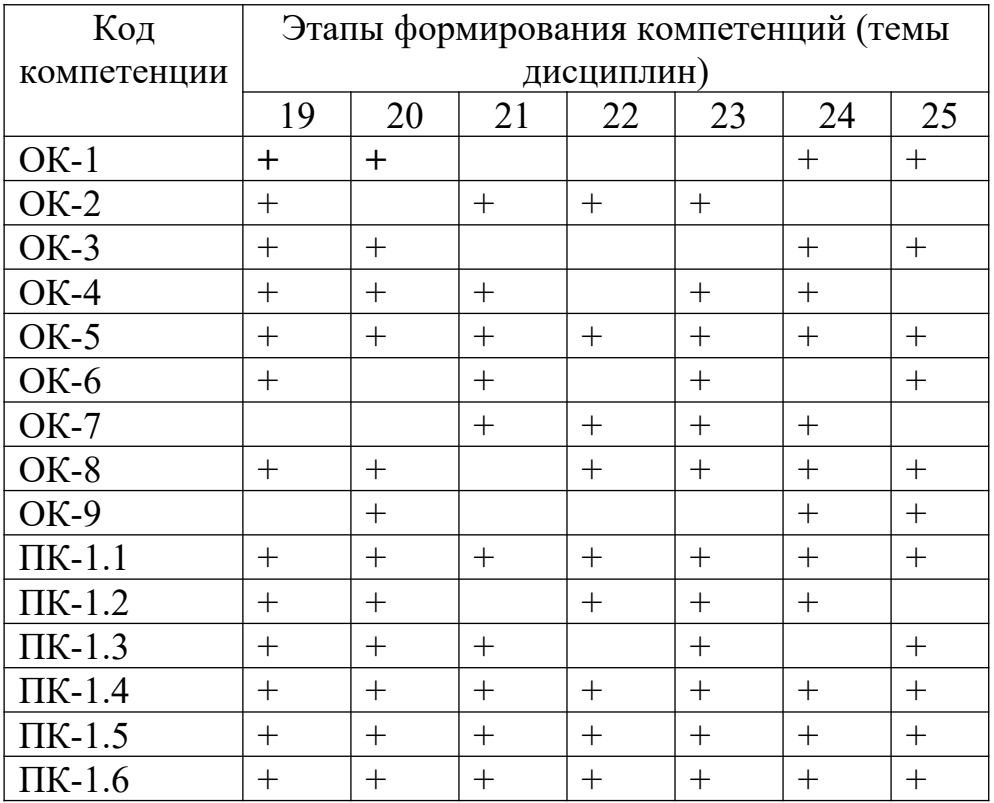

#### <span id="page-9-0"></span>**Раздел 2. Место дисциплины в структуре образовательной программы.**

Междисциплинарный курс «Прикладное программирование» относится к Профессиональному модулю ПМ.01 «Разработка программных модулей программного обеспечения для компьютерных систем» Учебного плана по специальности «Программирование в компьютерных системах»

Для освоения курса «Прикладное программирование» студент должен изучить дисциплины: «Основы программирования», «Информационные технологии» и «Операционные системы».

Освоение данной междисциплинарного курса необходимо обучающемуся для изучения таких дисциплин ка, «Инструментальные средства разработки программного обеспечения» и «Технология разработки программного обеспечения», а также успешного прохождения производственной практики и выполнения выпускной квалификационной работы.

Дисциплина частично реализуется в форме практической подготовки.

### <span id="page-10-0"></span>**Раздел 3. Объем дисциплины с указанием количества академических часов, выделенных на контактную работу обучающихся с преподавателем (по видам учебных занятий) и на самостоятельную работу обучающихся и формы промежуточной аттестации.**

Объем дисциплины в зачетных единицах составляет 5 зачетных единиц.

Количество академических часов, выделенных на контактную работу обучающихся с преподавателем (по видам учебных занятий), составляет 180 часа, в том числе:

лекционного типа – 60 ч. практических занятий – 30 лабораторные занятия – 30 ч самостоятельная работа обучающихся – 60 ч.

## **Раздел 4. Содержание междисциплинарного курса, структурированное по темам (разделам) с указанием отведенного на них количества академических часов и видов учебных занятий.**

<span id="page-11-0"></span>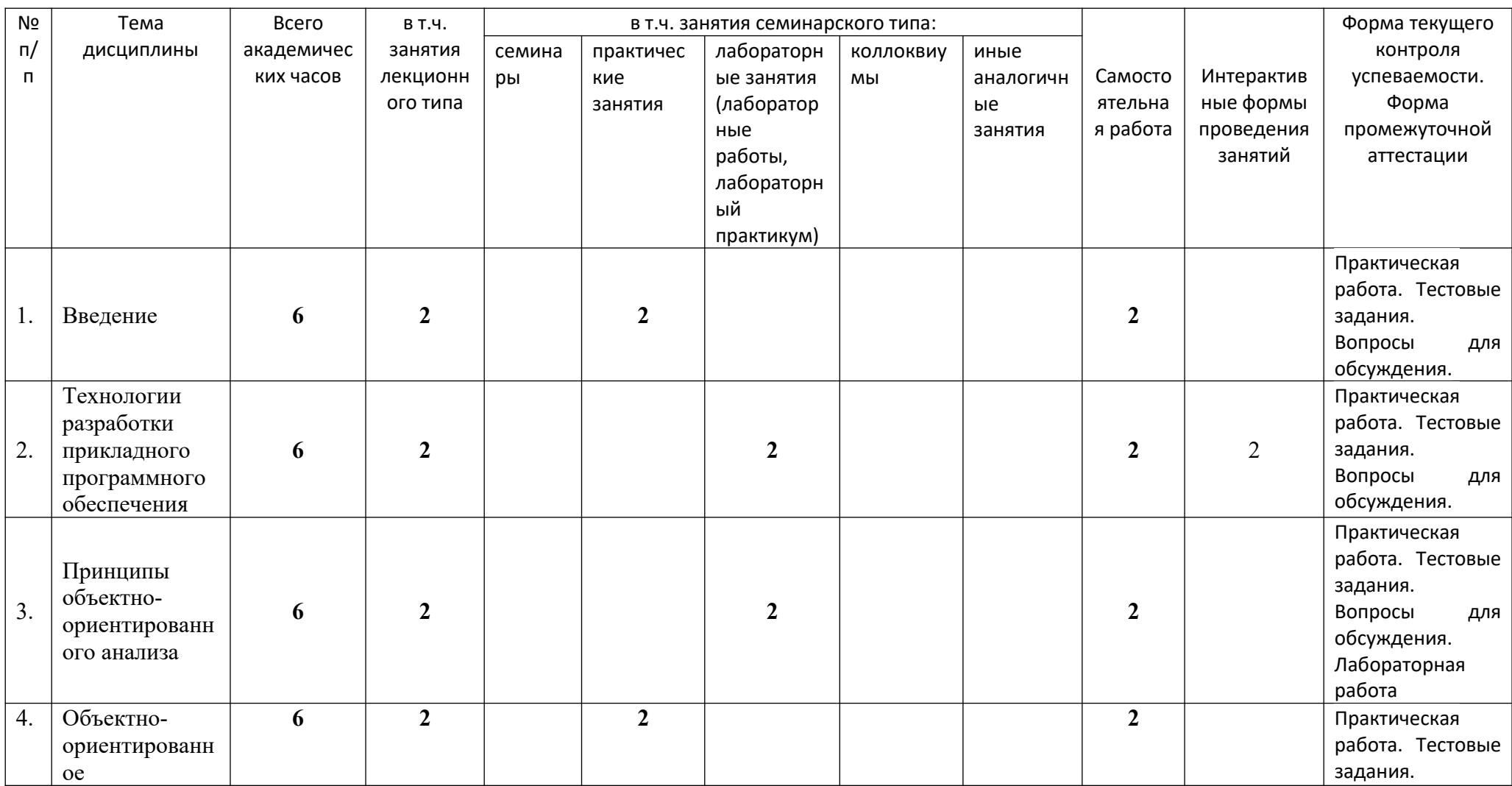

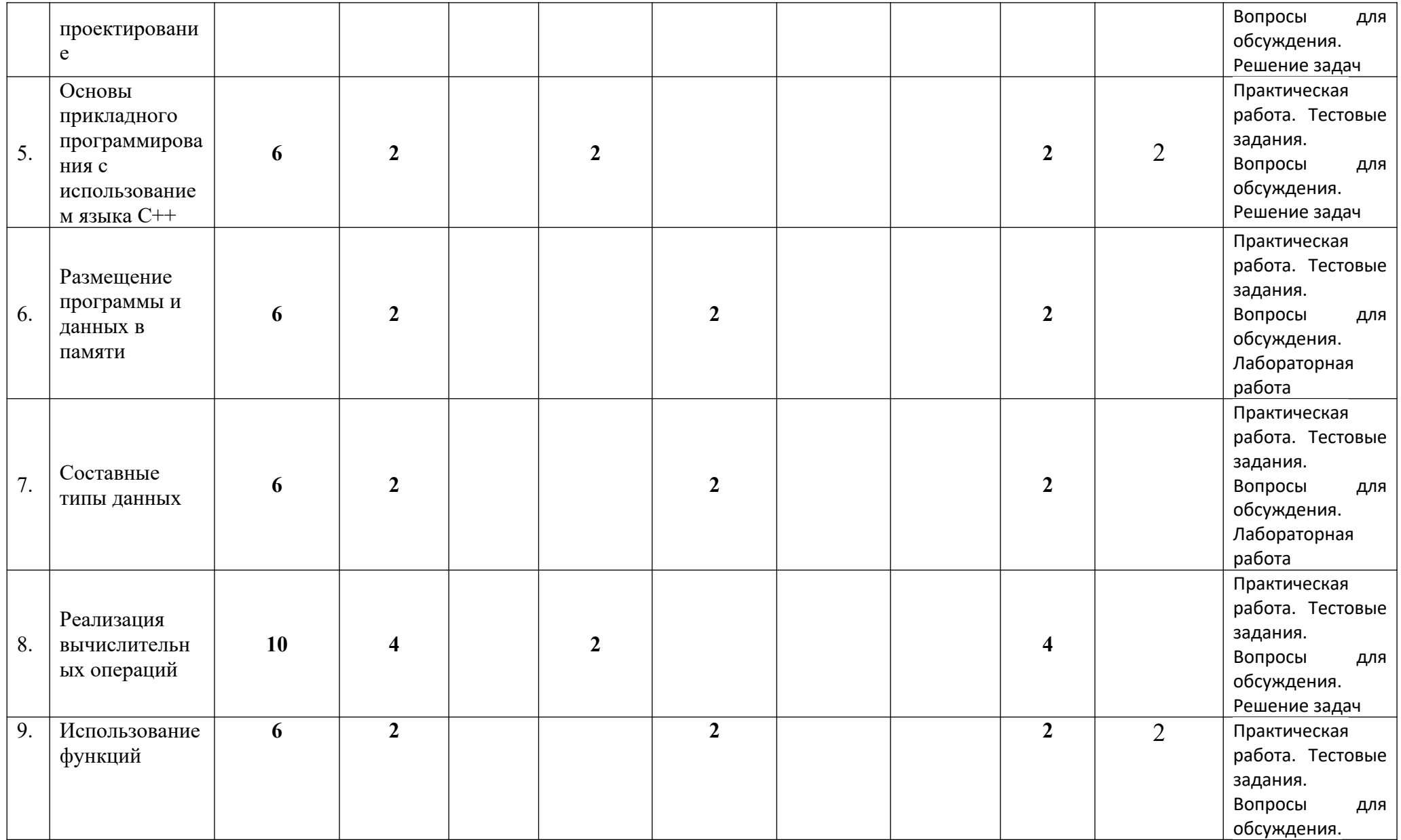

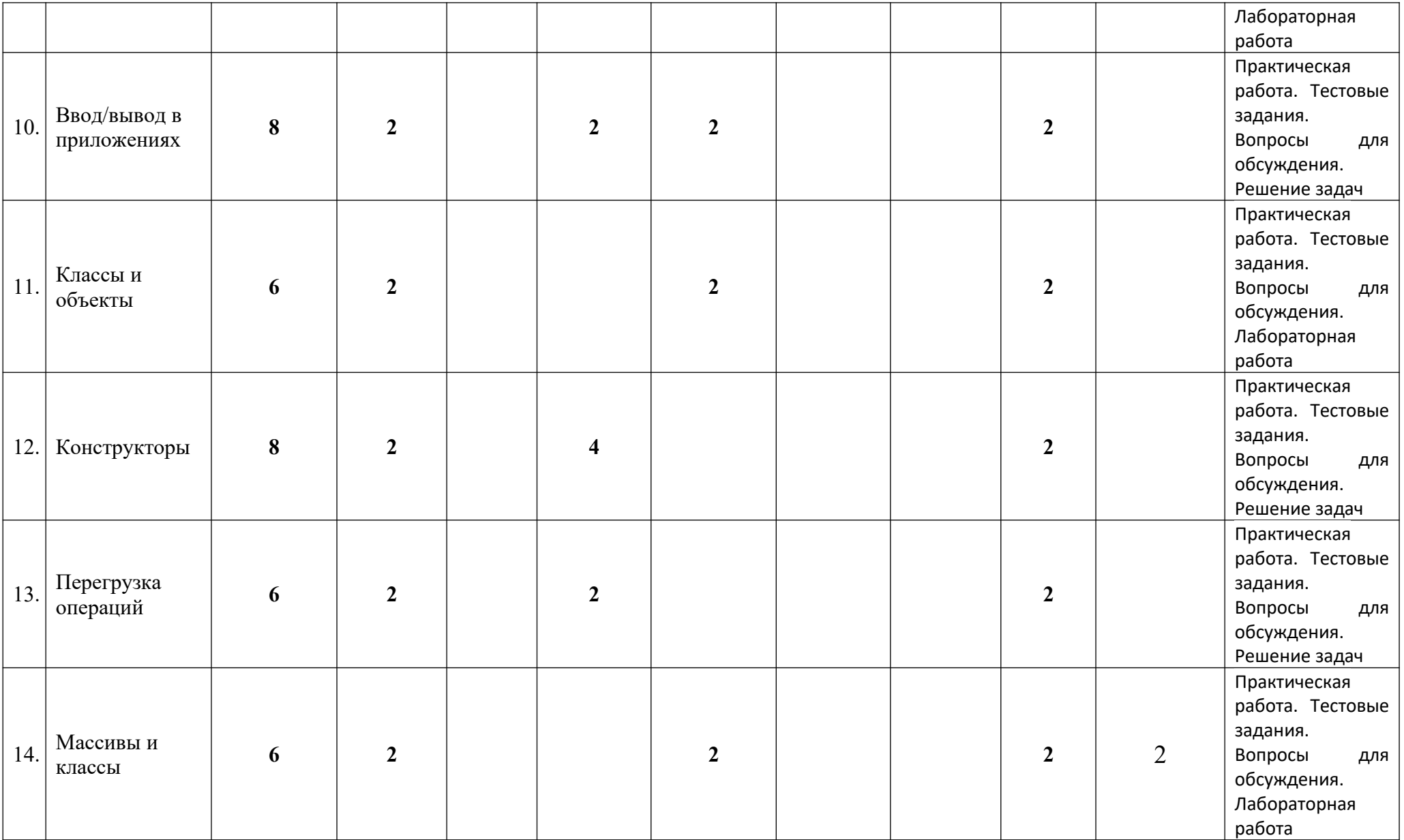

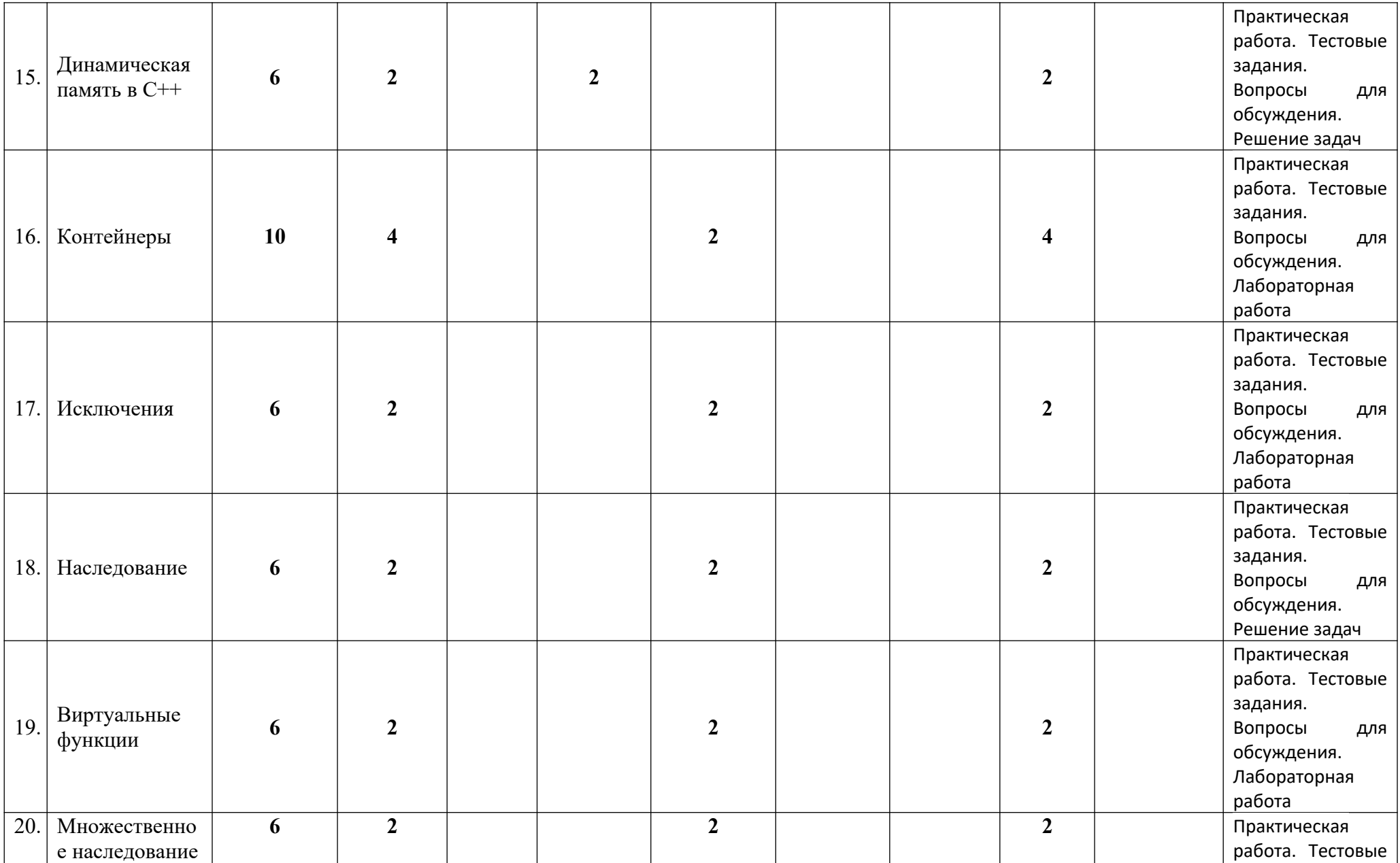

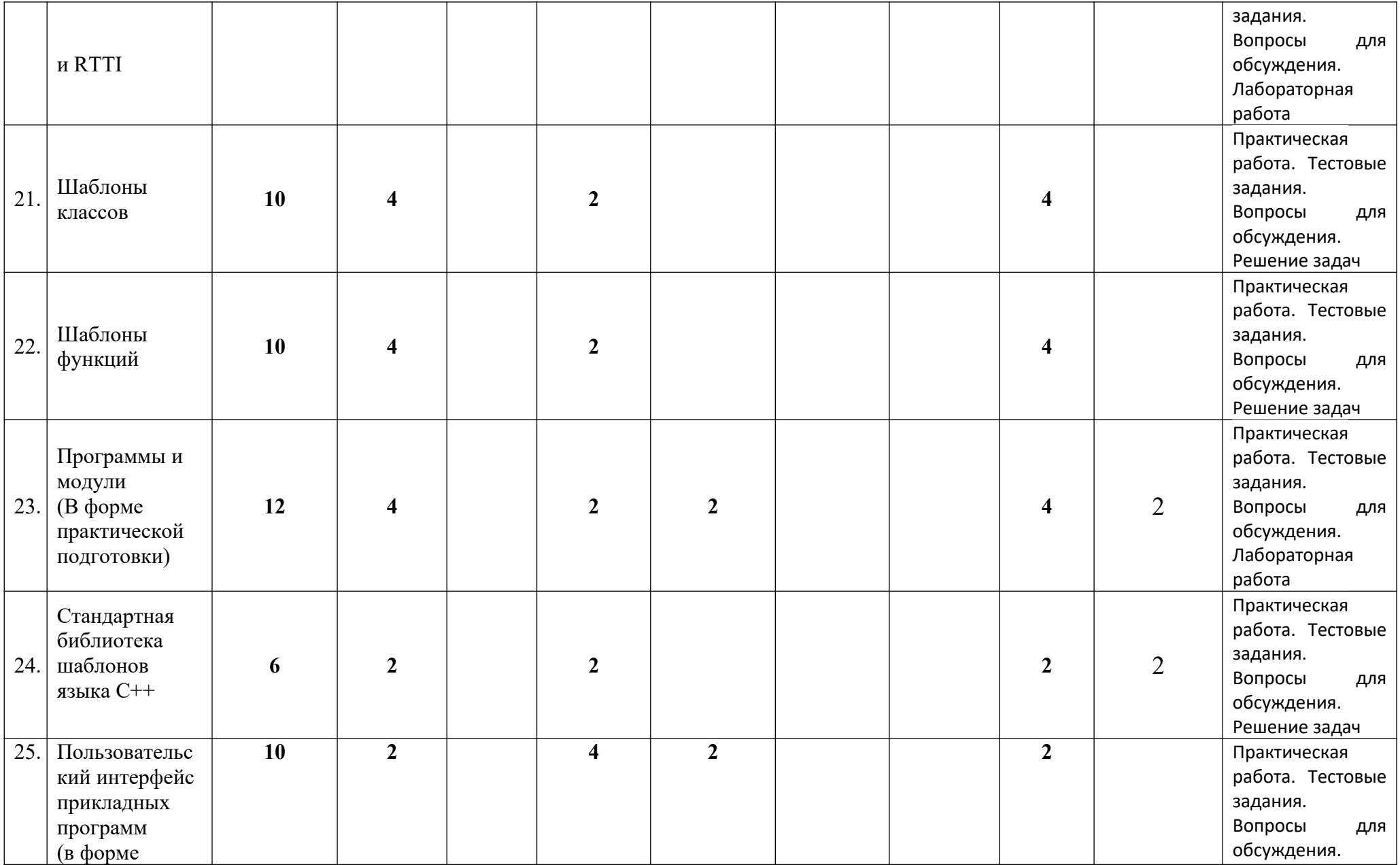

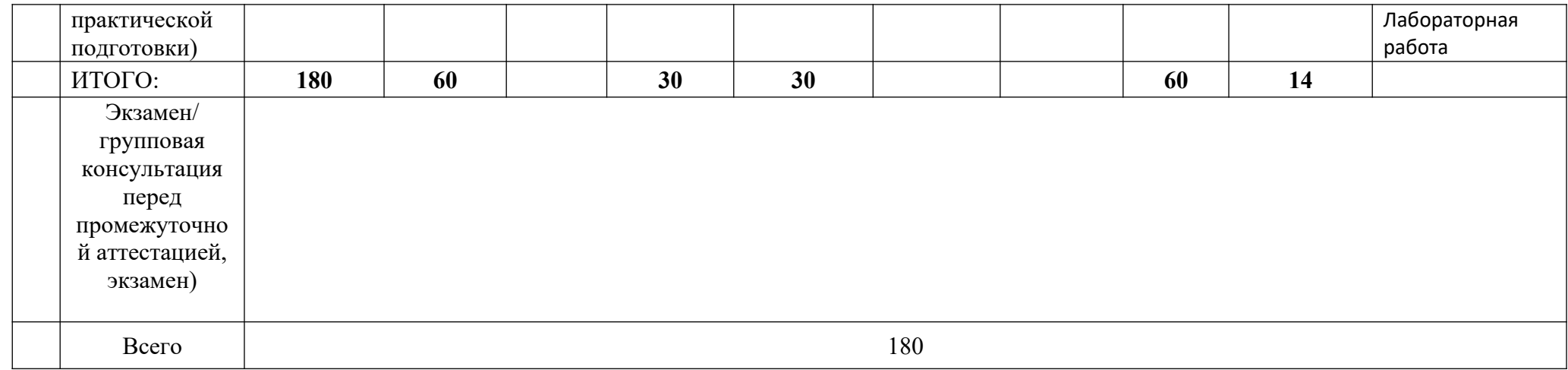

## <span id="page-17-0"></span>**Раздел 5. Перечень основной и дополнительной учебной литературы, необходимой для освоения междисциплинарного курса**

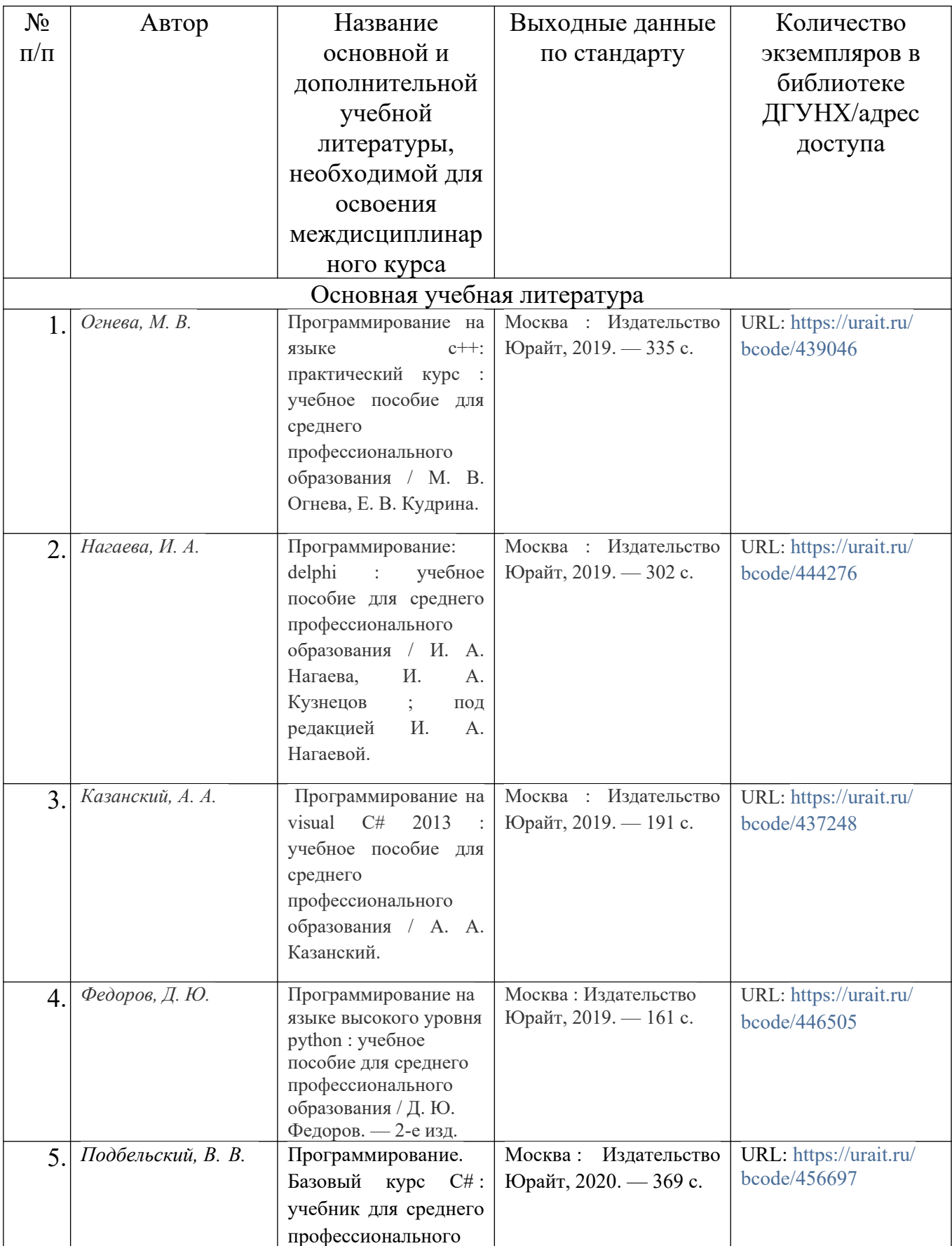

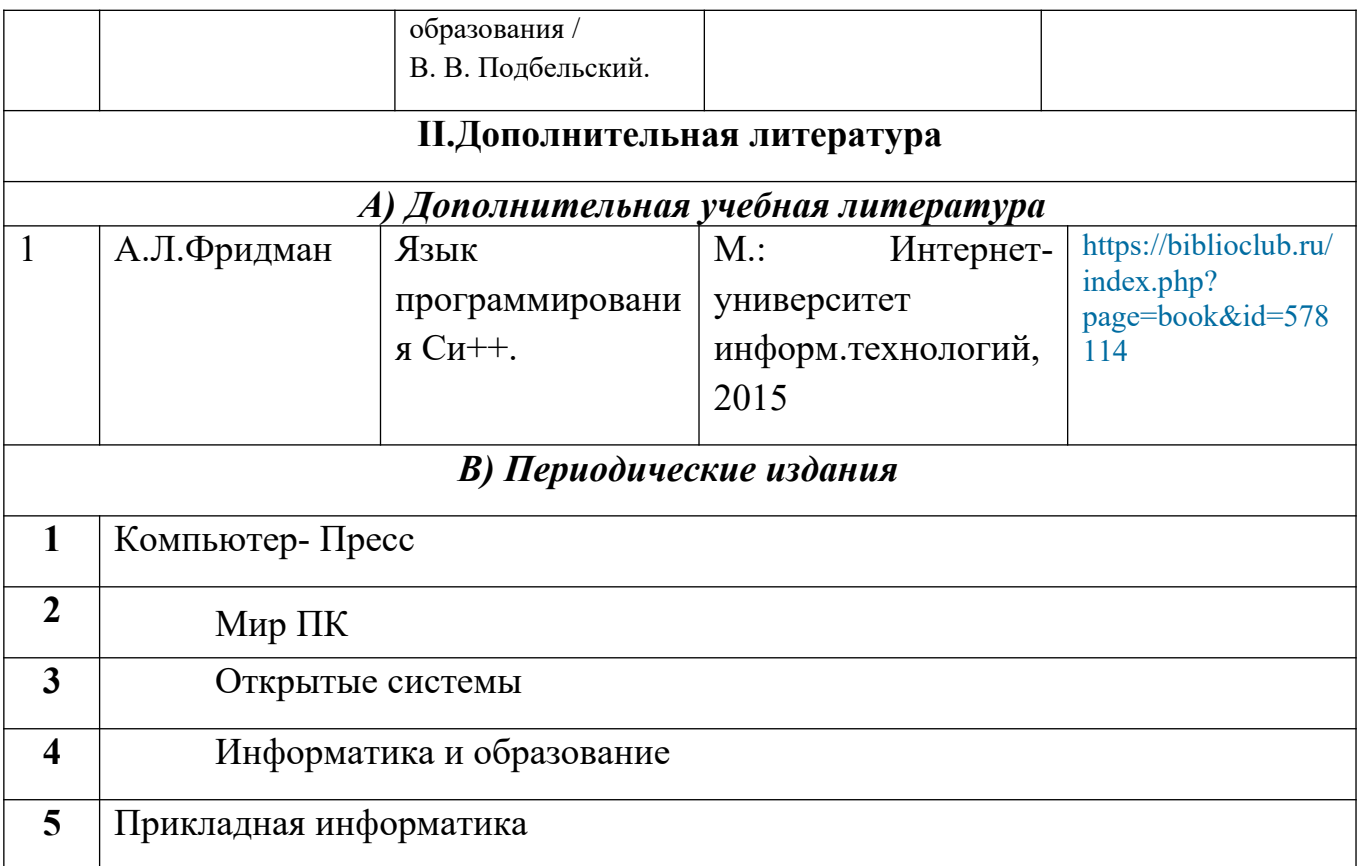

### <span id="page-18-0"></span>**Раздел 6. Перечень ресурсов информационно-телекоммуникационной сети «Интернет», необходимых для освоения междисциплинарного курса.**

- 1. Интернет-университет информационных технологий. Примеры курсов: Microsoft Windows для пользователя, Работа в современном офисе, Практическая информатика, Введение в HTML, Безопасность сетей, Основы операционных систем и др. Форма доступа: [http://www.intuit.ru](http://www.intuit.ru/)
- 2. Информатика, основы информатики уроки, учебники, задачи, тесты, ЕГЭ, тестирование, обучение, ответы, олимпиады, учителю информатики, открытый урок и т.д. Форма доступа: http://www.alleng.ru
- 3. Свободная энциклопедия. Форма доступа: http://ru.wikipedia.org
- 4. Создание видео. Форма доступа: [http :// www. sdelayvideo. ru](http://www.sdelayvideo.ru/)
- 5. Софт платных и бесплатных программ для обработки видео, фото, аудио, создания слайд-шоу, анимации, web и т.д. Форма доступа: http://www.photosoft.ru
- 6. Фотографии в движении или как создать видеоролик самому. Форма доступа: http://newsproshow.ru
- 7. Планета информатики. Основы информатики: теоритические и практические вопросы, схемы, презентации, уроки, статьи и другое. Форма доступа: http://inf1.info/
- 8. Язык Pascal. Программирование для начинающих. Введение в программирование, основные понятия, решение задач на языке Pascal. Сайт подходит для школьников и студентов начальных курсов, а также учителей информатики. Форма доступа: <http://pas1.ru/>
- 9. [Информатизация, Linux и СПО в Российском образовании.](http://www.linformatika.ru/) Многопользовательский блог, уроки по GIMP, обзоры свободного программного обеспечения, администрирование Linux. Форма доступа: http://www.linformatika.ru/
- 10. [PureCodeCpp Основы программирования на C++ для начинающих](http://purecodecpp.com/) обучающие статьи, задачи с решениями и комментариями. Форма доступа:<http://purecodecpp.com/>
- 11. [Решение задач по программированию](http://taskcode.ru/). Задачи, объяснения алгоритмов решения, коды решения на языках Pascal, Basic, C, Python, КуМир. Форма доступа: <http://taskcode.ru/>
- 12. Информатика. Учебные материалы для студентов. Форма доступа: <http://studme.org/informatika/>
- 13. Учебники по информатике для студентов. Форма доступа: <http://sferaznaniy.ru/informatika>

### <span id="page-19-0"></span>**Раздел 7. Перечень лицензионного программного обеспечения, информационных справочных систем и профессиональных баз данных.**

#### **7.1. Необходимый комплект лицензионного программного обеспечения**

- **1.** Windows 10 Professional
- **2.** Microsoft Office Professional
- **3.** Kaspersky Endpoit Security
- **4.** VirtualBox
- **5.** Microsoft Visual Studio
- **6.** Delphi Community Edition
- **7.** VLC Media player
- **8.** 1С: Предприятие 8
- **9.** Lazarus
- **10.**PascalABC.NET
- **11.**Python 3.7.2
- *12.*Dev-C++
- **13.**Adobe Acrobat Reader

### **7.2.Перечень информационных справочных систем:**

- Справочно-правовая система «КонсультантПлюс».
- Информационно-правовой портал «Гарант»
- **«Университетская библиотека онлайн».** Обеспечивает доступ к наиболее востребованным материалам учебной и научной литературы по всем отраслям знаний от ведущих российских издательств. [http://biblioclub.ru](http://biblioclub.ru/)

 $\overline{a}$ 

### **7.3. Перечень профессиональных баз данных:**

- Science Direct содержит более 1500 журналов издательства Elsevier, среди них издания по экономике и эконометрике, бизнесу и финансам, социальным наукам и психологии, математике и информатике. Коллекция журналов Economics, Econometrics and Finance. <https://www.sciencedirect.com/#open-access>

- Информационная система «Единое окно доступа к образовательным ресурсам» - <https://habr.com/>
- Крупнейший веб-сервис для хостинга IT-проектов и их совместной разработки- <https://github.com/>
- База книг и публикаций Электронной библиотеки "Наука и Техника" [http://www.n-t.ru](http://www.n-t.ru/)
- Научная электронная библиотека «Elibrary» ([https://elibrary.ru](https://elibrary.ru/));

### <span id="page-20-0"></span>**Раздел 8. Описание материально-технической базы, необходимой для осуществления образовательного процесса по дисциплине.**

Для преподавания дисциплины «Прикладное программирование» используются следующие кабинеты и помещения:

### **Лаборатория системного и прикладного программирования 3-9** *Перечень основного оборудования:*

Комплект специализированной учебной мебели с компьютерами.

Доска меловая.

Набор демонстрационного оборудования: проектор, персональный компьютер (моноблок) с доступом к сети Интернет и корпоративной сети университета, ЭБС «Университетская библиотека ONLINE» (www.biblioclub.ru), ЭБС «ЭБС Юрайт» (www.urait.ru), флипчарт переносной.

### *Перечень учебно-наглядных пособий***:**

Комплект наглядных материалов (баннеры, плакаты);

Комплект электронных иллюстративных материалов (презентации, видеоролики). **Помещение для самостоятельной работы –** помещение 4.1, учебный корпус №2 *Перечень основного оборудования:*

# Персональные компьютеры с доступом к сети Интернет и в электронную

информационно-образовательную среду вуза.

### **Помещение для самостоятельной работы –** помещение 4.2, учебный корпус №2 *Перечень основного оборудования:*

Персональные компьютеры с доступом к сети Интернет и в электронную информационно-образовательную среду вуза.

#### <span id="page-21-0"></span>**Раздел 9. Образовательные технологии.**

При освоении междисциплинарного курса «Прикладное программирование» используются следующие образовательные технологии:

- практические занятия: фронтальный опрос, контрольные и самостоятельные работы, тестирование, написание и защита рефератов, выполнение домашних заданий;

- лекции: устная передача информации с пояснениями сложных моментов и категорий, тезисы излагаемого материала.

- внеаудиторная работа в форме обязательных консультаций и индивидуальных занятий со обучающимися (помощь в понимании тех или иных моделей и концепций, подготовка рефератов и эссе, а также тезисов для студенческих конференций и т.д.).

Все занятия, проводимые по дисциплине, в том числе и самостоятельная работа студентов, предусматривают сочетание передовых методических приемов с новыми образовательными информационными технологиями.

В ходе самостоятельной работы студенты анализируют поставленные преподавателем задачи и проблемы и с использованием учебно-методической литературы, информационных систем, комплексов и технологий, материалов, найденных в глобальной сети Интернет, находят пути их разрешения.

#### Лист актуализации рабочей программы междисциплинарного курса «Прикладное программирование»

Рабочая программа пересмотрена, обсуждена и одобрена на заседании кафедры

Протокол от « $\frac{dC_{p}}{d\theta}$ »  $\frac{d\theta}{d\theta}$  20<sup>21</sup> г. № Зав. кафедрой